### **Chapter 1: Your First Unit Tests**

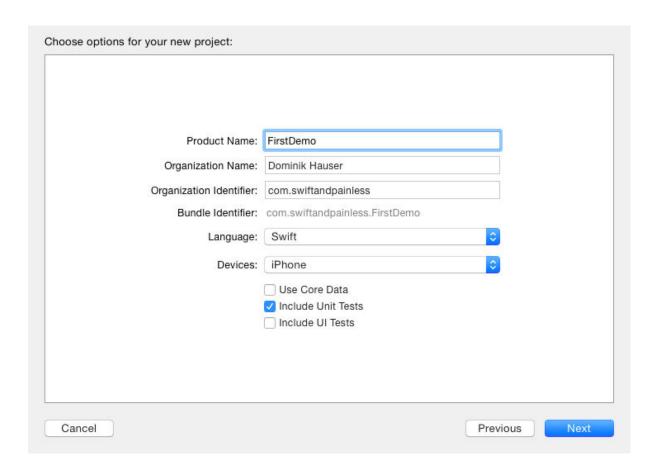

```
23
24
        func testNumberOfVowelsInString_ShouldReturnNumberOfVowels() {
 25
            let viewController = ViewController()
 26
            let string = "Dominik"
 27
 28
 29
            let numberOfVowels = viewController.numberOfVowelsInString(string)
 30
            XCTAssertEqual(numberOfVowels, 3, "should find 3 vowels in Dominik")
 31
        }
 33
 34
 35 }
 36
```

```
23
24
        func testNumberOfVowelsInString_ShouldReturnNumberOfVowels() {
 25
              let viewController = ViewController()
 26
 27
             let string = "Dominik"
 28
 29
             let numberOfVowels = viewController.numberOfVowelsInString(string)
 30
31
             XCTAssertEqual(numberOfVowels, 4, "should find 4 vowels in Dominik")
                    XCTAssertEqual failed: ("Optional(3)") is not equal to ("Optional(4)") - should find 4 vowels in Dominik
         }
 33
 34
 35 }
 36
```

```
Test Suite 'FirstDemoTests' started at 2015-08-27 20:54:19.225

Test Case '-[FirstDemoTests.FirstDemoTests
testNumberOfVowelsInString_ShouldReturnNumberOfVowels]' started.

/Users/dom/Documents/development/book/FirstDemo/FirstDemoTests/FirstDemoTests.swift:
31: error: -[FirstDemoTests.FirstDemoTests
testNumberOfVowelsInString_ShouldReturnNumberOfVowels]: XCTAssertEqual failed:
("Optional(3)") is not equal to ("Optional(4)") - should find 4 vowels in Dominik
Test Case '-[FirstDemoTests.FirstDemoTests
testNumberOfVowelsInString_ShouldReturnNumberOfVowels]' failed (0.027 seconds).
Test Suite 'FirstDemoTests' failed at 2015-08-27 20:54:19.252.

Executed 1 test, with 1 failure (0 unexpected) in 0.027 (0.027) seconds
Test Suite 'FirstDemoTests.xctest' failed at 2015-08-27 20:54:19.253.

Executed 1 test, with 1 failure (0 unexpected) in 0.027 (0.028) seconds
Test Suite 'All tests' failed at 2015-08-27 20:54:19.253.
```

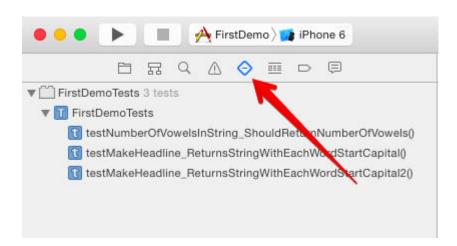

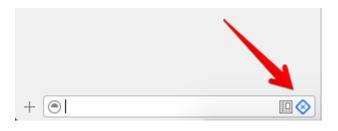

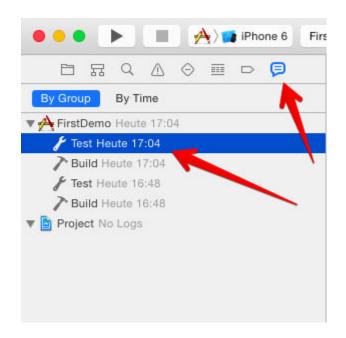

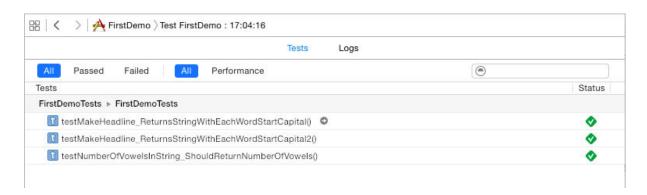

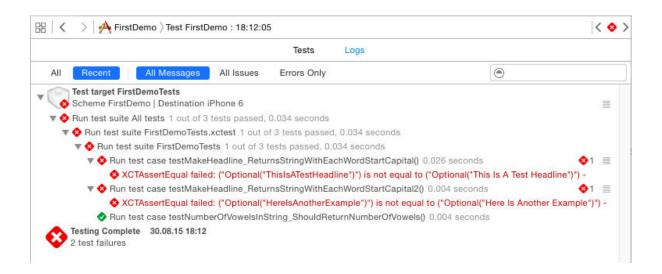

```
34
        func testMakeHeadline_ReturnsStringWithEachWordStartCapital() {
O 35
            let inputString =
                                    "this is A test headline"
            let expectedHeadline = "This Is A Test Headline"
 38
 39
            let result = viewController.makeHeadline(inputString)
 40
            XCTAssertEqual(result, expectedHeadline)
 41
 42
043
        func testMakeHeadline_ReturnsStringWithEachWordStartCapital2() {
 44
            let inputString =
                                    "Here is another Example"
 45
            let expectedHeadline = "Here Is Another Example"
 46
 47
            let result = viewController.makeHeadline(inputString)
 48
            XCTAssertEqual(result, expectedHeadline)
 49
        }
 50
```

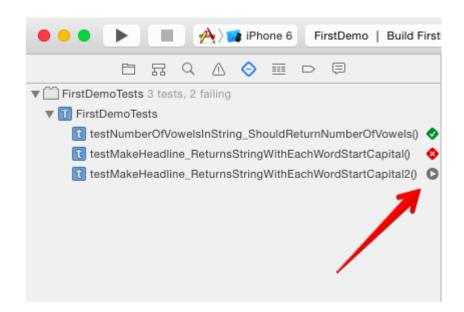

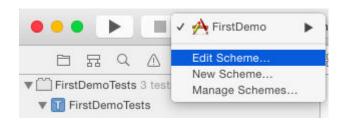

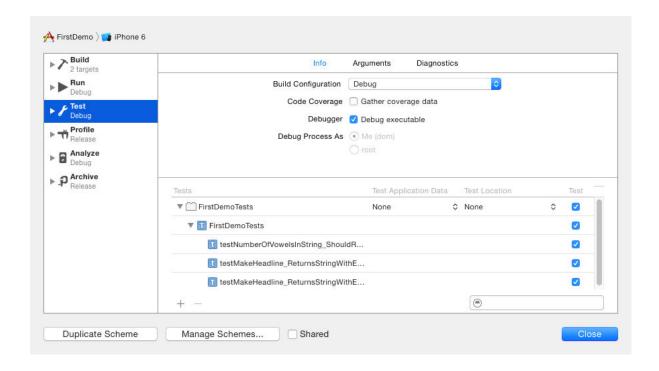

```
func testMakeHeadline_ReturnsStringWithEachWordStartCapital2() {
let inputString = "Here is another Example"
let expectedHeadline = "Here is Another Example"
let result = viewController.makeHeadline(inputString)

XCTAssertEqual(result, expectedHeadline)

XCTAssertEqual failed: ("Optional("Here is Another Example")") is not equal to ("Optional("Here is Another Example")") -
```

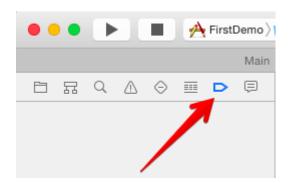

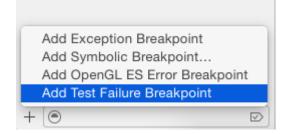

# **Chapter 2: Planning and Structuring Your Test-Driven iOS App**

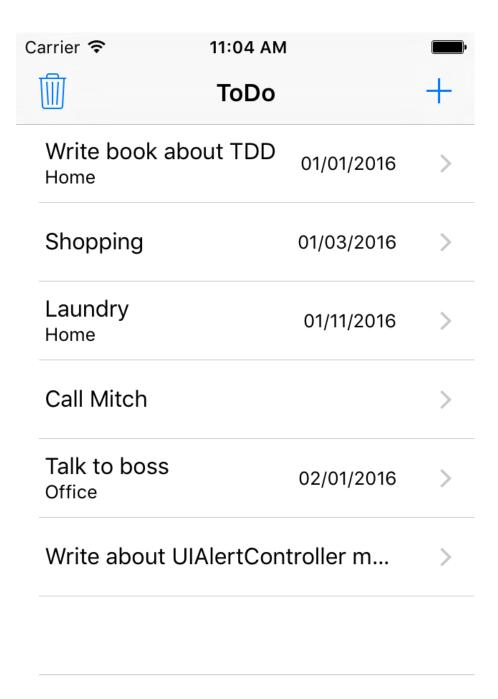

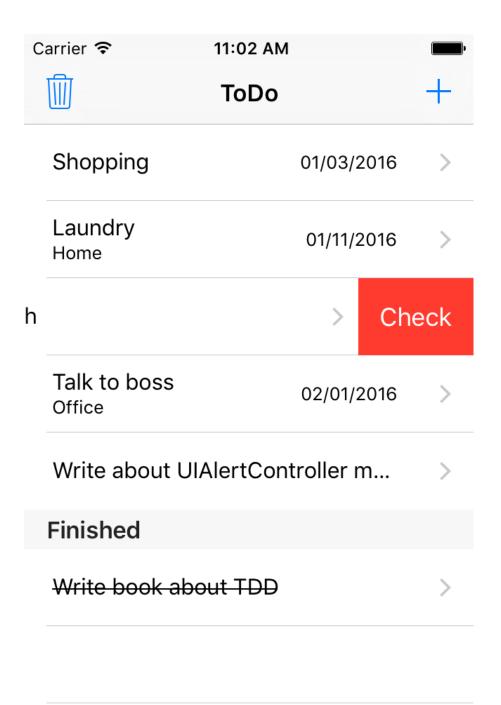

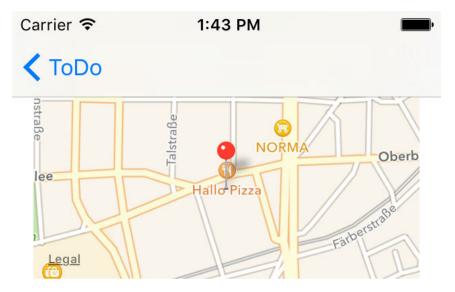

Talk to boss 02/01/2016 Office

Talk about: The last project. What went wrong. What was good. How to avoid missing deadlines in the future. (Bring cookies.)

Check

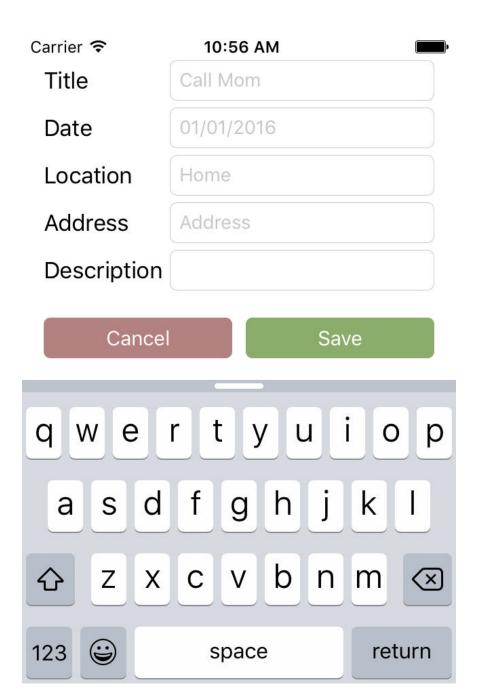

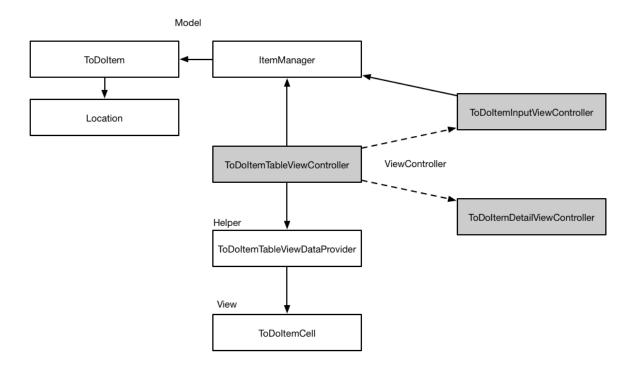

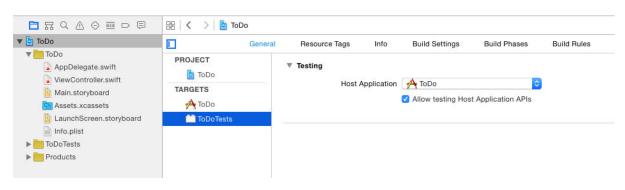

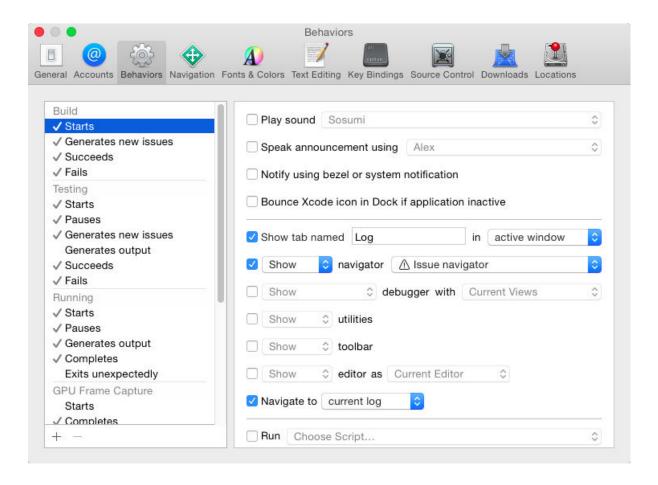

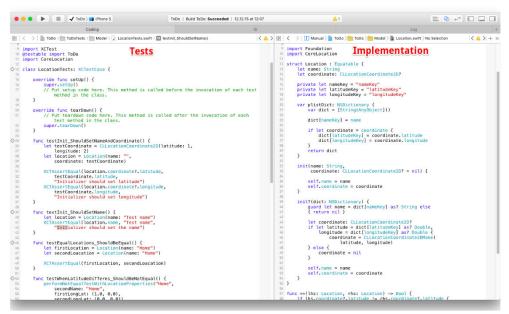

#### **Chapter 3: A Test-Driven Data Model**

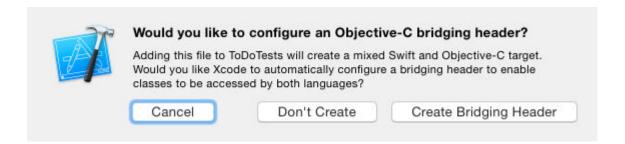

```
72
  73
         func performNotEqualTestWithLocationProperties(firstName: String,
  74
             secondName: String,
  75
             firstLongLat: (Double, Double)?,
  76
             secondLongLat: (Double, Double)?) {
  77
  78
                  let firstCoord: CLLocationCoordinate2D?
  79
                  if let firstLongLat = firstLongLat {
  80
                      firstCoord = CLLocationCoordinate2D(
                           latitude: firstLongLat.0,
  81
  82
                           longitude: firstLongLat.1)
  83
                  } else {
  84
                      firstCoord = nil
                  let firstLocation = Location(name: firstName,
  86
  87
                      coordinate: firstCoord)
  88
  89
                  let secondCoord: CLLocationCoordinate2D?
  90
                  if let secondLongLat = secondLongLat {
                      secondCoord = CLLocationCoordinate2D(
  91
  92
                           latitude: secondLongLat.0,
  93
                           longitude: secondLongLat.1)
                  } else {
  94
  95
                      secondCoord = nil
  96
                  3
  97
                  let secondLocation = Location(name: secondName,
  98
                      coordinate: secondCoord)
  99
2100
                  XCTAssertNotEqual(firstLocation, secondLocation)
         XCTAssertNotEqual failed: ("Optional(ToDo.Location(name: "Home", coordinate: Optional(C.CLLocationCoordinate2D(latitu.
 101
 102 }
103
```

#### **Chapter 4: A Test-Driven View Controller**

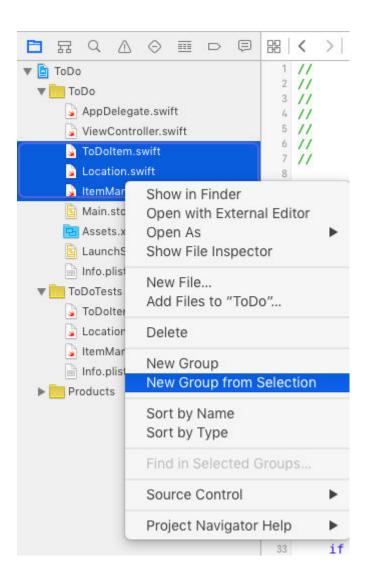

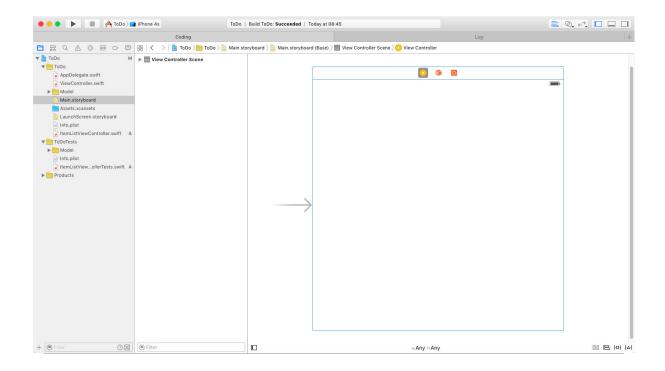

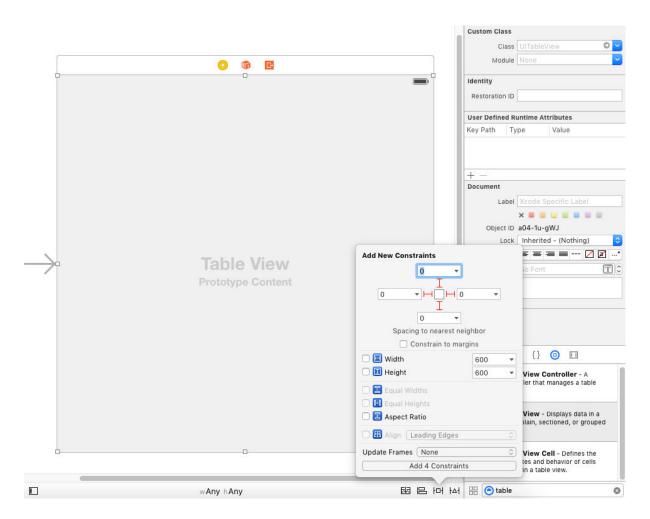

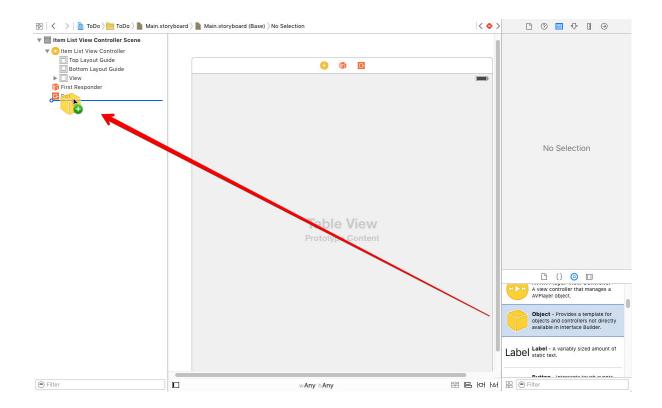

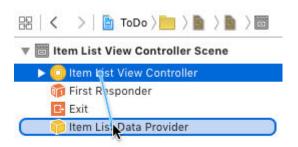

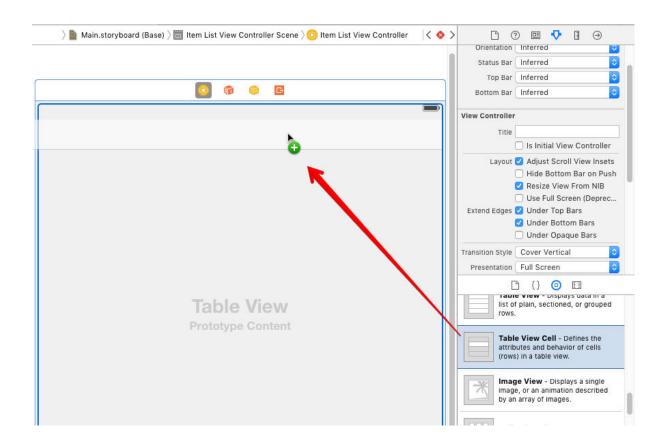

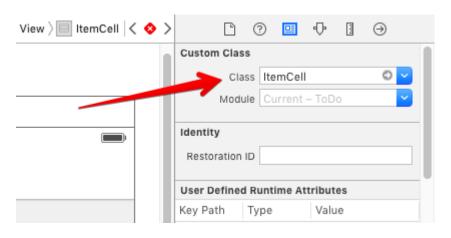

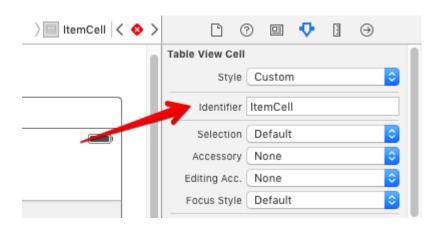

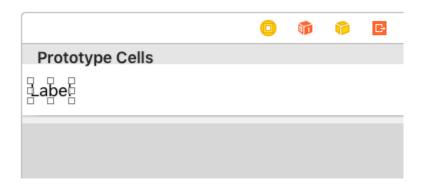

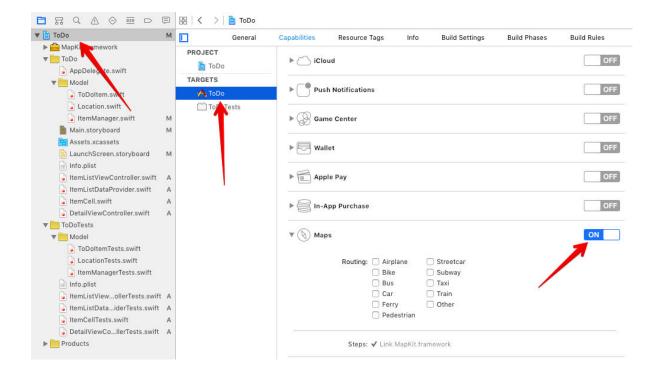

## **Chapter 5: Testing Network Code**

```
153

154

XCTAssertEqualWithAccuracy(latitude, 0.0, accuracy: 0.000001)

XCTAssertEqualWithAccuracy(longitude, 0.0, accuracy: 0.000001)

XCTAssertEqualWithAccuracy(longitude, 0.0, accuracy: 0.000001)

156
```

## **Chapter 6: Putting It All Together**

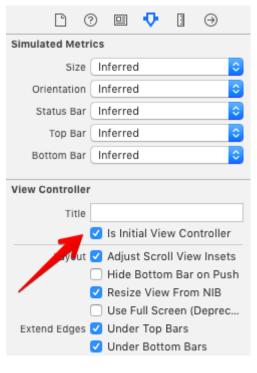

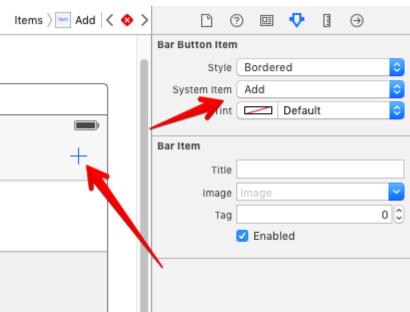

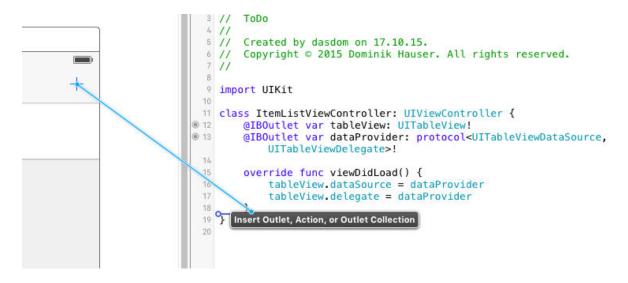

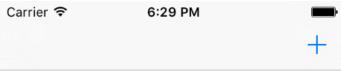

| Test | Label |  |
|------|-------|--|
|      |       |  |
|      |       |  |
|      |       |  |
|      |       |  |
|      |       |  |
|      |       |  |
|      |       |  |
|      |       |  |

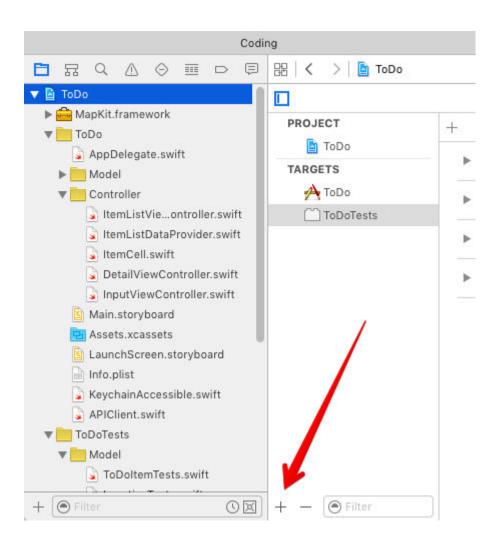

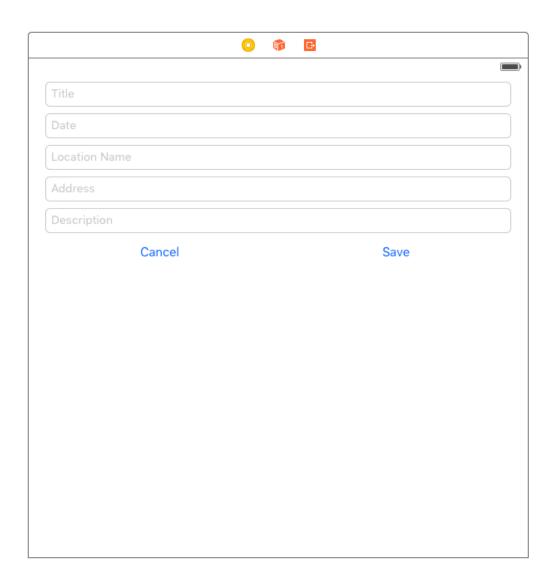

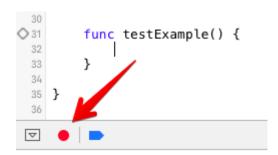

## **Chapter 7: Code Coverage and Continuous Integration**

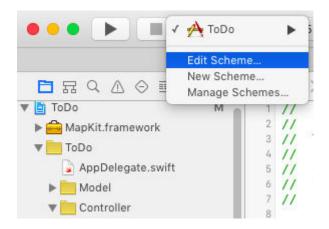

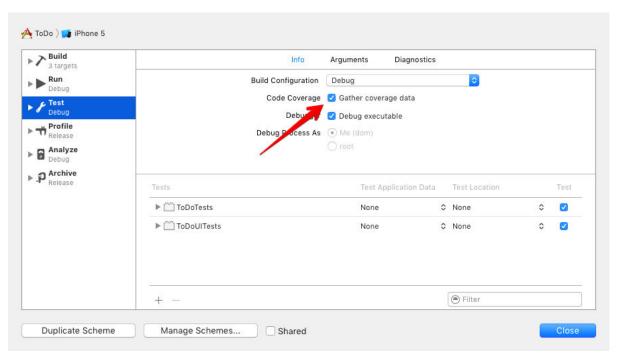

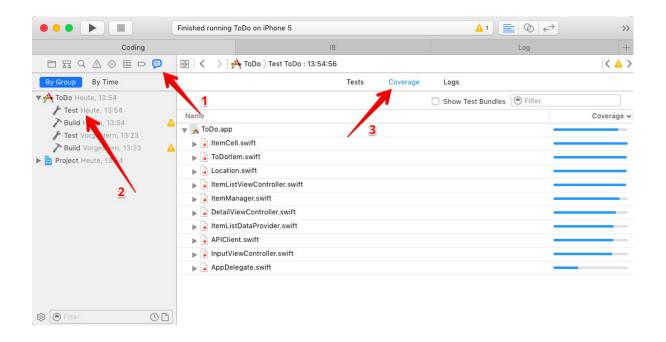

```
20
      var itemInfo: (ItemManager, Int)?
21
22
       let dateFormatter: NSDateFormatter = {
23
           let dateFormatter = NSDateFormatter()
           dateFormatter.dateFormat = "MM/dd/yyyy"
24
25
           return dateFormatter
      }()
26
27
28
      override func viewWillAppear(animated: Bool) {
29
           super.viewWillAppear(animated)
30
31
           guard let itemInfo = itemInfo else { return }
32
33
           let item = itemInfo.0.itemAtIndex(itemInfo.1)
34
35
           titleLabel.text = item.title
36
           locationLabel.text = item.location?.name
           descriptionLabel.text = item.itemDescription
37
```

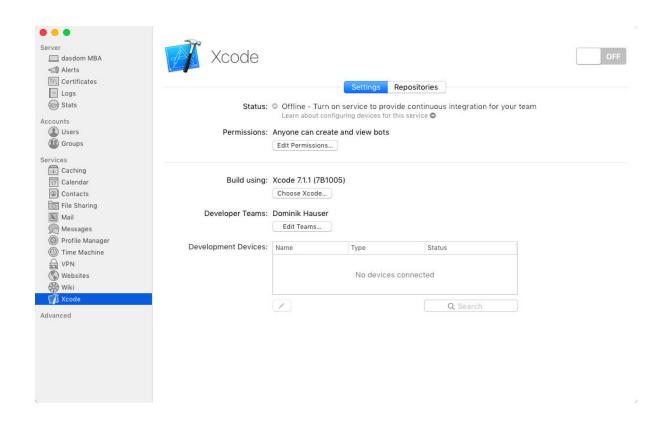

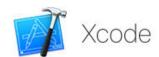

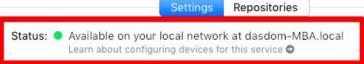

Permissions: Anyone can create and view bots

Edit Permissions...

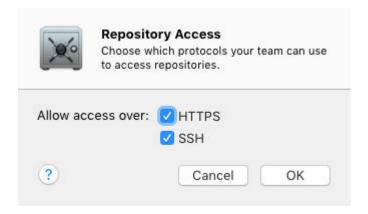

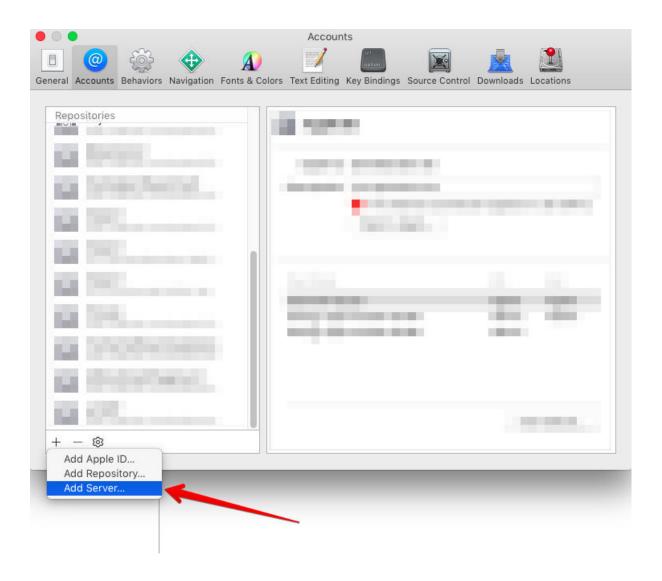

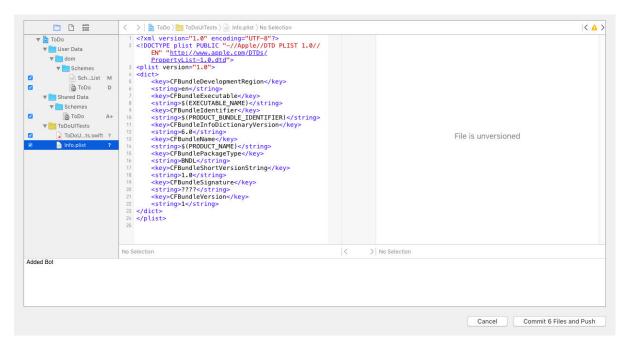

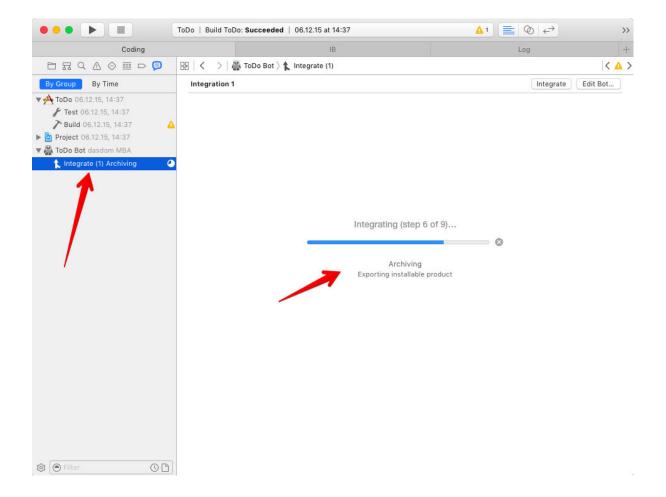

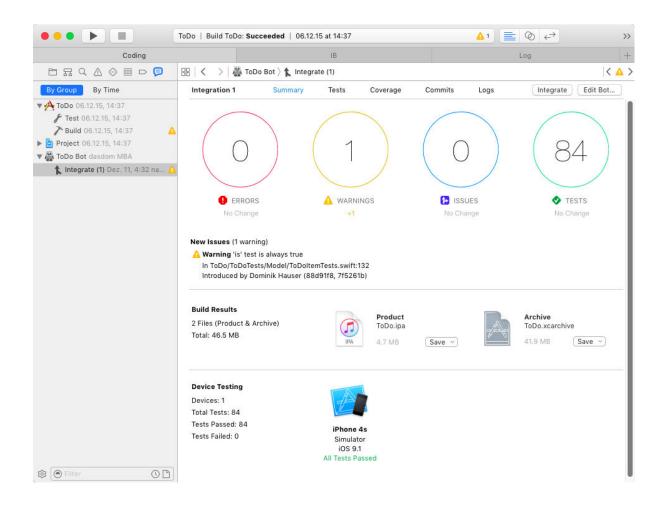

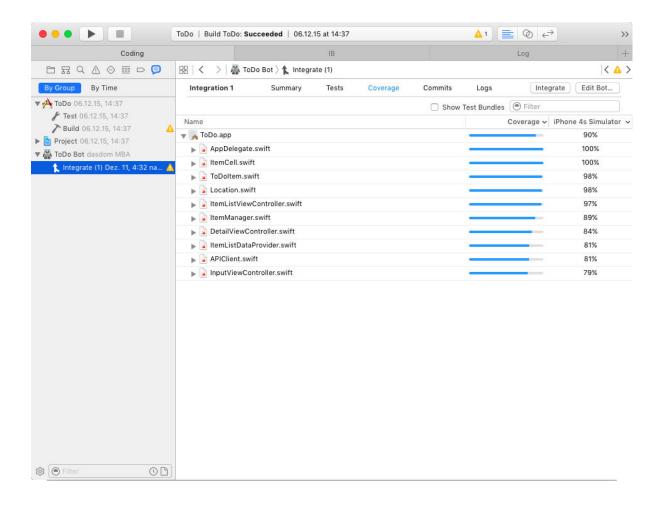

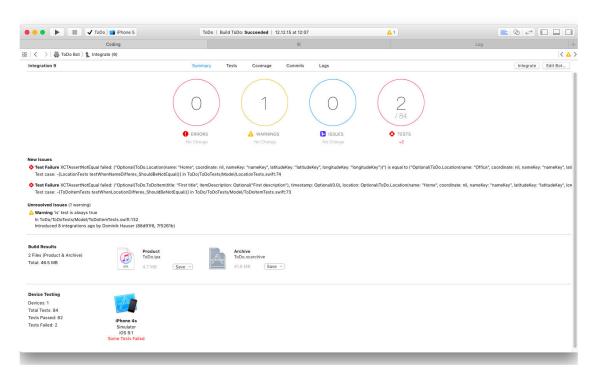

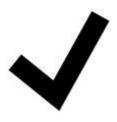